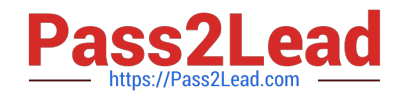

# **C\_THR12\_66Q&As**

SAP Certified Application Associate - Human Capital Management with SAP ERP 6.0 EHP6

## **Pass C\_THR12\_66 Exam with 100% Guarantee**

Free Download Real Questions & Answers **PDF** and **VCE** file from:

**https://www.pass2lead.com/c\_thr12\_66.html**

### 100% Passing Guarantee 100% Money Back Assurance

Following Questions and Answers are all new published by Official Exam Center

**Colonization** Download After Purchase

- **@ 100% Money Back Guarantee**
- **63 365 Days Free Update**
- 800,000+ Satisfied Customers

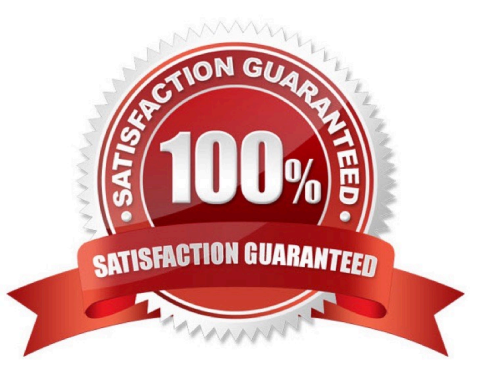

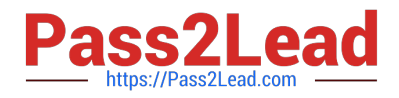

#### **QUESTION 1**

How can you update the employment status of an employee?

- A. By using the Change Entry/Leaving Date utility in transaction PA30
- B. By setting the employee\\'s position to obsolete in PP01
- C. By running a personnel action using transaction PA40
- D. By using the Change Payroll Status utility in transaction PA30

Correct Answer: C

#### **QUESTION 2**

What must you define to create and edit a custom object into the Organization and Staffing Interface (PPOME)? (Choose two)

- A. Search node for the new object
- B. Interaction tools
- C. Service request(s) with evaluation path
- D. Column groups with header types
- E. Tab page definition
- Correct Answer: AC

#### **QUESTION 3**

A global company wants the field characteristics (optional, required, or hidden) on IT0001 Organizational Assignment to differ by country. How can you achieve this?

- A. Configure multiple header definitions and assign for each country.
- B. Configure country-specific infotype menus for fast entry.
- C. Maintain the feature P0001 and adjust screen modifications.
- D. Use standard HR authorization objects for infotypes.
- Correct Answer: C

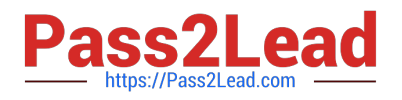

#### **QUESTION 4**

You set up time evaluation to accrue absence quotas for employees at the end of each pay period. You need to adjust these quotas periodically.

How could you accomplish this?

- A. Change the quota field directly on IT2006 (Absence Quotas).
- B. Enter the adjustment on (IT2013 Quota Corrections).
- C. Use report RPTQTA00 to overwrite the absence entitlement on IT2001 (Absences).
- D. Use report RPTQTA00 to overwrite the absence entitlement on IT2012 (Time Transfer Specifications).

Correct Answer: B

#### **QUESTION 5**

Which of the following definitions are part of the counting rule configuration? (Choose two)

- A. Variants
- B. Deduction Rules
- C. Base Entitlement
- D. Rounding Rules
- Correct Answer: BD

[C\\_THR12\\_66 PDF Dumps](https://www.pass2lead.com/c_thr12_66.html) [C\\_THR12\\_66 VCE Dumps](https://www.pass2lead.com/c_thr12_66.html) [C\\_THR12\\_66 Study Guide](https://www.pass2lead.com/c_thr12_66.html)